# Compiling Techniques

Lecture 7: Coursework 1 - Intro

### The Frontend

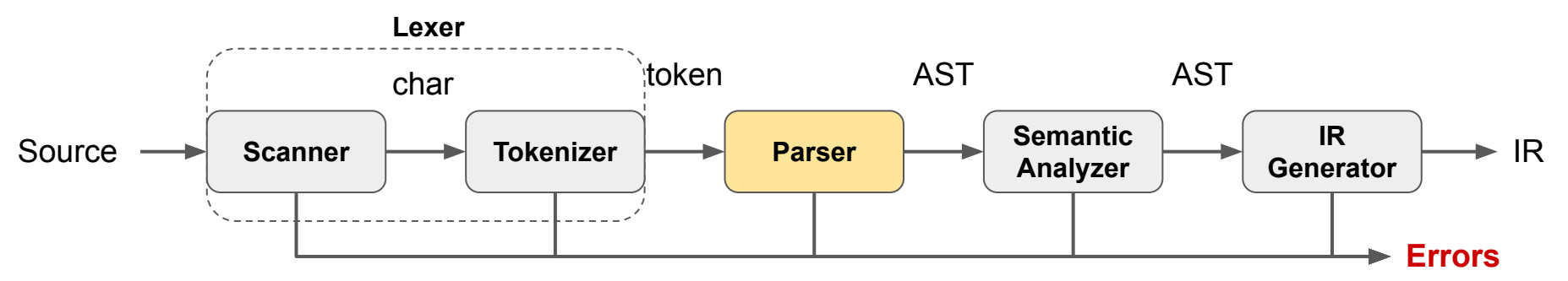

# Coursework: A Python to RISC-V Compiler

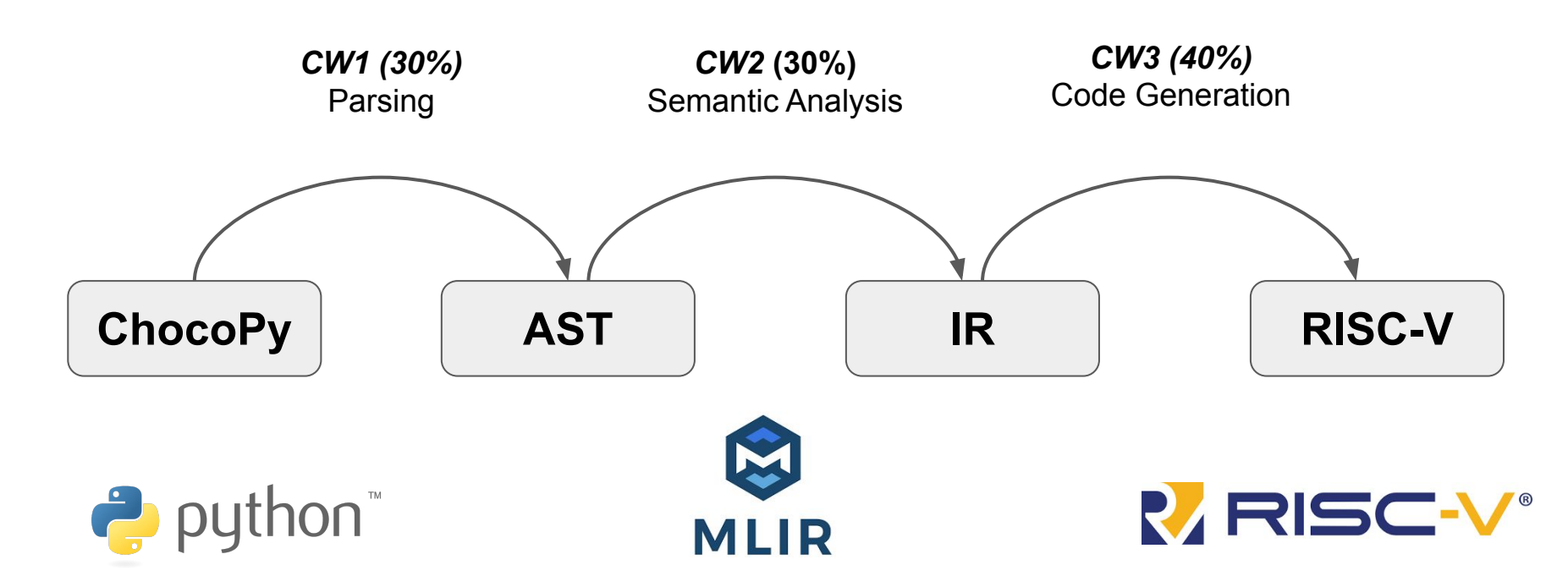

# Coursework Schedule

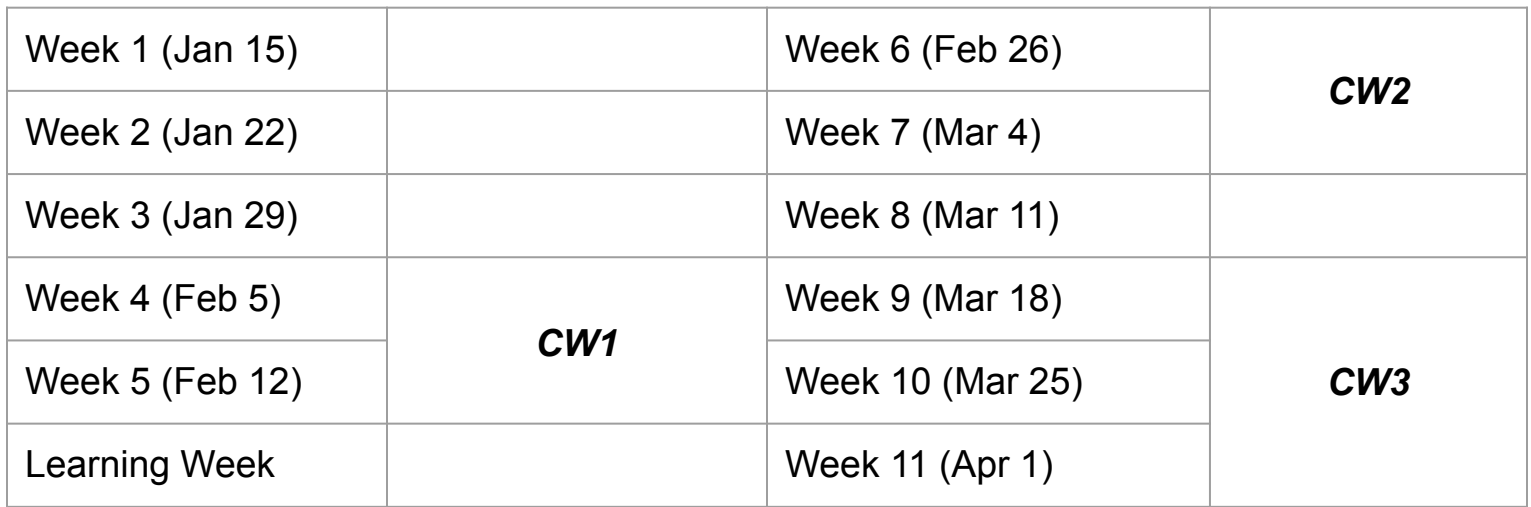

Deadlines: Friday noon

# **Coursework**

"Check out Learn"  $\rightarrow$  "Compiling Techniques"  $\rightarrow$  "Assessment"

#### A recursive-descent parser

#### *CFG for function call*

```
funcall ::= ID "(" arglist ")"
arglist ::= ID argrep \mid \varepsilon\text{argrep} ::= "," ID argrep | \epsilon
```
- def parse\_funcall(): match(ID) match(LPAREN) parse\_arglist() match(RPAREN)
- def parse\_arglist(): if check(ID): match(ID) parse\_argrep()

```
def parse_argrep():
     if check(COMMA):
         match(COMMA)
         match(ID)
         parse_argrep()
```
#### Parser Class

```
class Parser:
```

```
 def check(self, expected : TokenKind) -> bool:
     return self.lexer.peek().kind == expected
```

```
 def match(self, expected : TokenKind) -> Token:
     if self.check(expected):
         token = self.lexer.peek()
         self.lexer.consume()
         return token
```
raise **Exception**(f"Error: token of kind \${expected) not found")

#### What is a token?

A token consists of a token class and other additional information.

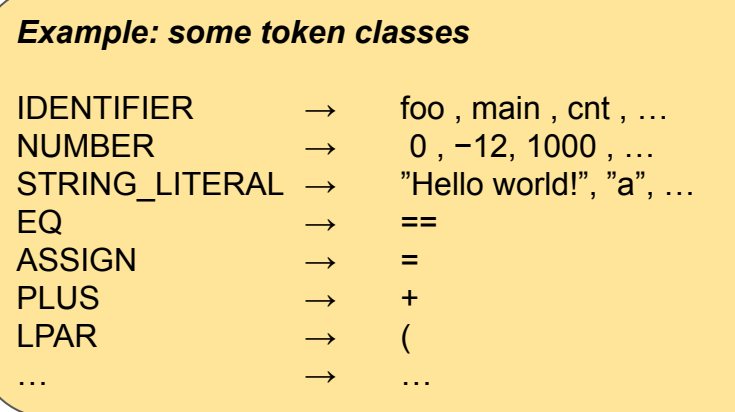

class Token: Kind: TokenKind Value: Any = None